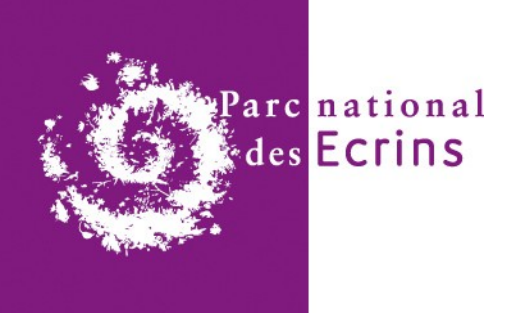

# **SIPAF**

### COPIL - 18 mai 2022

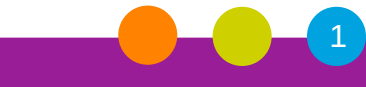

Parc national des Ecrins

## **SIPAF - Développements**

*11-03-2022*

Suite au dernier COTECH, Joël a avancé sur les points discutés ensemble lors de celui-ci :

- Mise au standard des champs (pour le concept central "passage faune" du standard)
- Fonctionnalité d'ajout d'un passage faune
- Fonctionnalité d'export des passages faune

Différentes améliorations ont aussi été travaillés comme :

- la gestion des droits
- la gestion de la base de données
- l'import des données BD topo et SRCE
- l'import des données des passages à faune
- le rattachement automatique des passages à faune aux objets linéaires

## **SIPAF - Développements**

*06-05-2022*

Développements réalisés :

- Refonte complète du mécanisme de génération dynamique des formulaires, le précédent étant trop limité et ayant différents problèmes

- Enrichissement des formulaires (info sur chaque champs, calendrier...)
- Gestion des médias sur les passages faune
- Amélioration des imports des données fournies, des acteurs notamment
- Export basés sur les filtres

Centralisation et suivi des retours de tests : [https://github.com/joelclems/m\\_sipaf/issues/1](https://github.com/joelclems/m_sipaf/issues/1)

### **SIPAF - Démo**

[https://outils.cevennes-parcnational.net/demo-sipaf/geonature/#/modules/m\\_sipaf](https://outils.cevennes-parcnational.net/demo-sipaf/geonature/#/modules/m_sipaf) Utilisateur : admin Mot de passe : admin

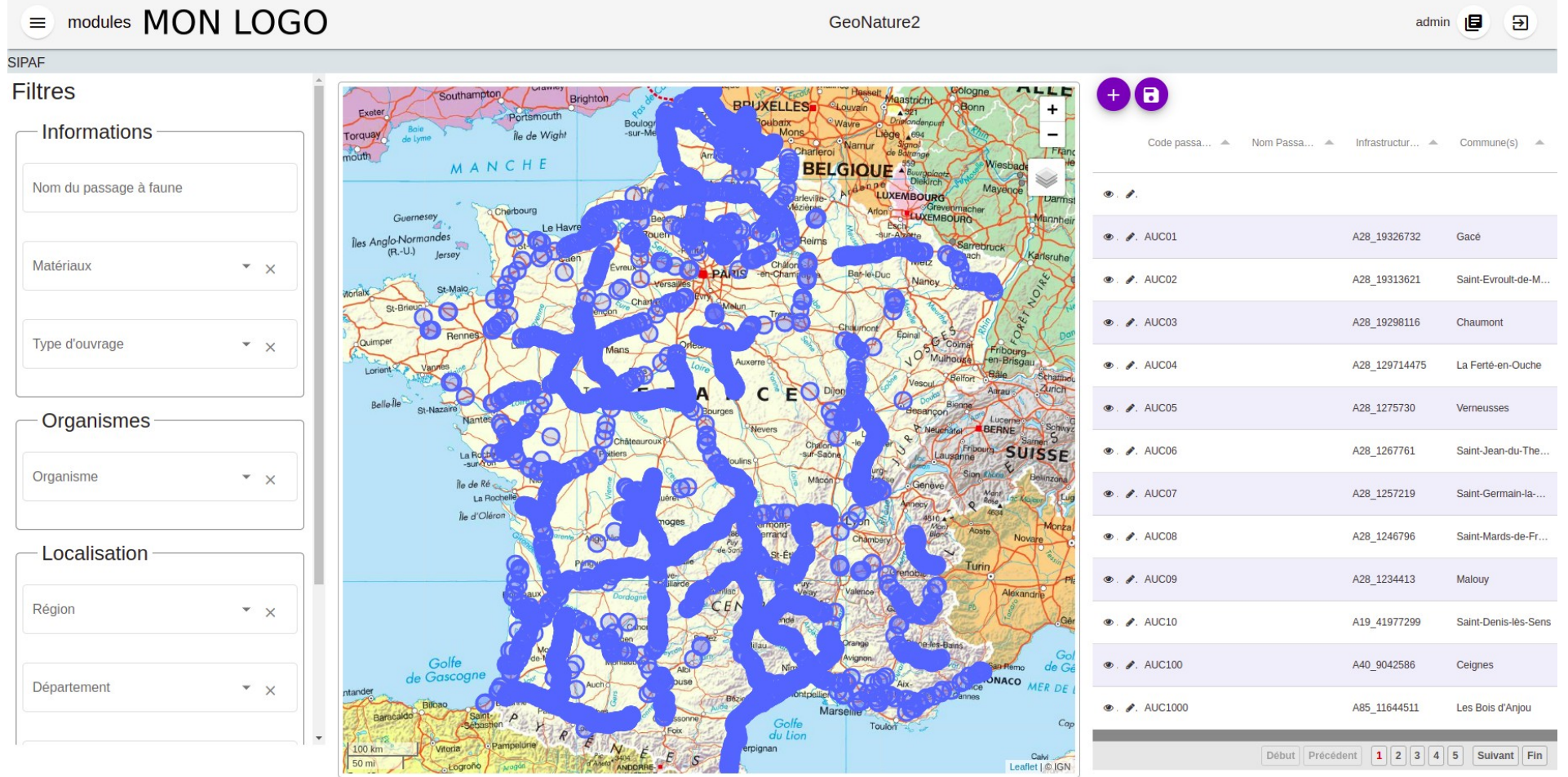

## **SIPAF - Modules disponibles**

Actuellement, les modules existants pouvant être testés et déployés :

- Métadonnées (saisie et gestion des cadres d'acquisition et jeux de données)
- Module SIPAF permettant de lister, filtrer, exporter, afficher, ajouter, modifier, supprimer les passages à faune
- Module et formulaires génériques et configurable
- Import administrateur du tableur de passages à faune fourni par le CEREMA

## **SIPAF - Prochaines étapes**

- Mise en place du serveur de production
- Déploiement de l'outil sur le serveur de production
- Ouverture des tests à d'autres utilisateurs
- 2° phase de développements (Import ou Suivi faune ?)

### **GeoNature - Calendrier**

### # Septembre 2021

Jalon 1 - Première analyse technique des besoins du SIPAF - mise en place de l'environnement de développement, ainsi qu'un premier travail sur la construction de la base de données.

### # Octobre 2021 à Mars 2022

Développement des modules de saisie, consultation, export pour le concept "passages faune" du standard de données

# Avril 2022 Jalon 2 - Déploiement mise en production V1

### # Mai 2022 à Octobre 2022

Améliorations retours utilisateurs + Module Import (Concept central Passage faune)

# Novembre 2022 Jalon 3 - Déploiement, mise en production V2

### # Décembre 2022 à Mai 2023

Améliorations retours utilisateurs + Module de saisie, consultation, export, import (Concepts secondaires - Suivi, observation, médias, diagnostic)

# Juin 2023 Jalon 4 - Déploiement, mise en production V3

# Juin 2023 à fin juillet 2023 Jalon 5 - Améliorations retours utilisateurs + Diffusion et Interconnexion avec d'autres SI (DEPOBIO notamment) + Déploiement, mise en production V4

Parc national des Ecrins

### **SIPAF – Schéma fonctionnel**

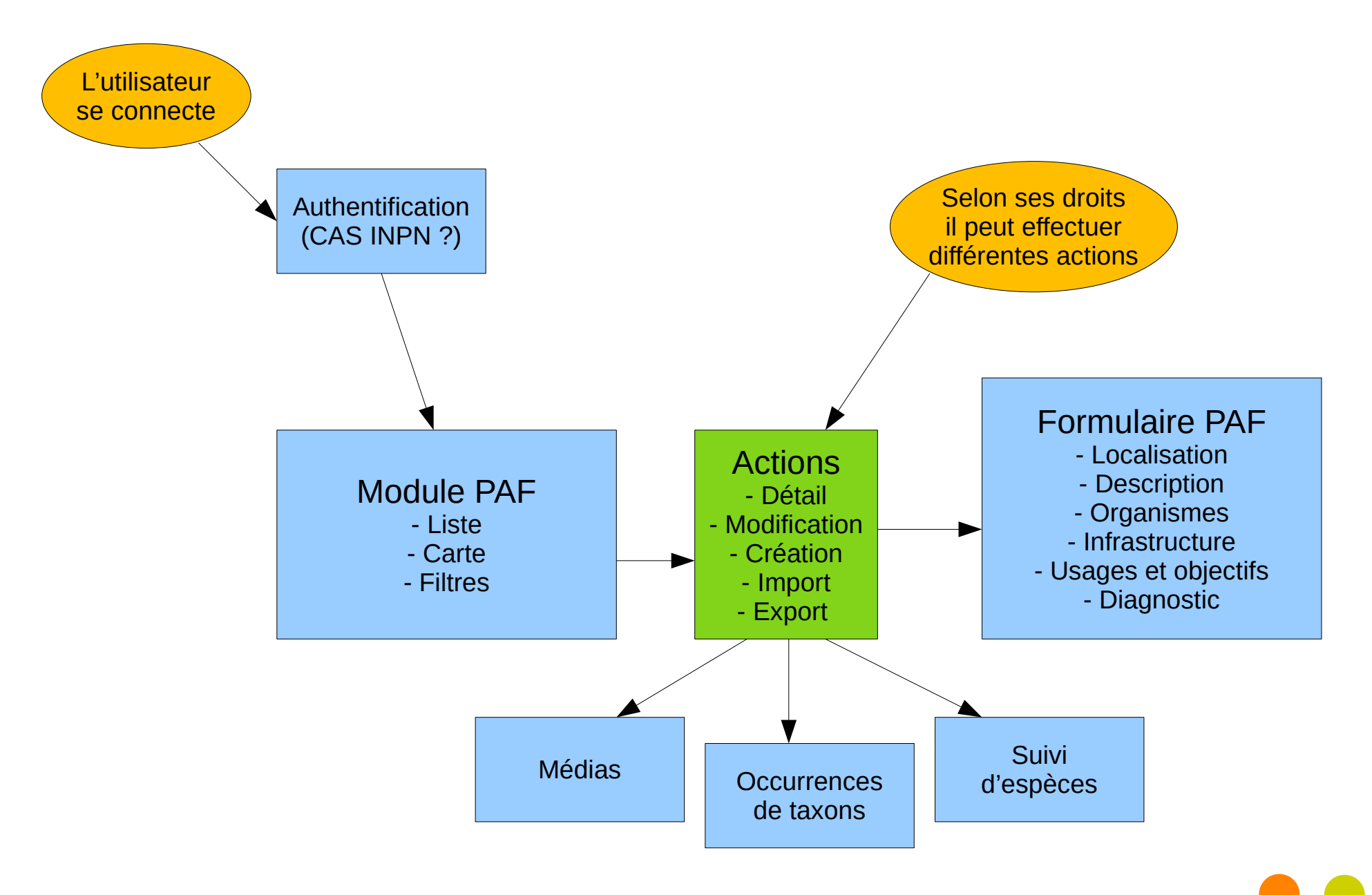

### **SIPAF – Modèle de données**

#### **Concept organisme**

- id organisme
- type role org (rôle de l'organisme)
- nom organisme
- adresse organisme
- cp organisme
- commune\_organisme
- tel\_organisme mail organisme
- commentaires
- 

### **Concept Personne physique ou**

Concept suivi de la faune

- morale
- id personne type role personne
- nom
- prenom
- tel fixe
- tel portable
- mail
- commentaires

id suivi

id\_organisme

id resp suivi

commentaire

#### **Concept PASSAGE FAUNE UUD** (identifiant universel)

- 
- pi ou ps (passage inf ou sup.) geometrie WKT (Géometrie du PF)
- 
- PK (point kilométrique) PR (point repère)
- 
- PR abs (distance depuis dernier PR) latitude centroide (coord. Y)
- 
- longitude (coord, X)
- id ouvrage producteur (code producteur donnée) nom\_usuel\_pf (nom usuel du passage faune)
- cd Com (code(s) INSEE)
- anRefCom (année du référentiel INSEE)
- issu requalification (requalification ou non)
- date creation ouvrage
- date requalification
- largeur ouvrage
- hauteur ouvrage
- longueur franchissement
- diametre (diamètre de la buse)
- hauteur\_dispo\_faune
- largeur dispo faune
- specificite (exclusif pour la faune ou pas)
- Ib type ouvrage (type d'ouvrage d'art)
- Ib\_materiaux (matériaux composant l'ouvage)
- ouvrage hydrau (ouvrage hydraulique ou non)
- ouvrage\_hydrau\_position (en rive gauche/droite)
- ouvrage hydrau caract banquette (simple ou double)
- ouvrage\_hydrau\_type\_banquette
- idCorridor (lien avec standard données SRCE) nom corridor (lien avec standard données SRCE)
- idReservoir (lien avec standard données SRCE, réservoir de biodiversité)
- nom\_reservoir (lien avec standard données SRCE)
- idObstacle (lien avec standard données SRCE)
- nomObstacle (lien avec standard données SRCE)
- commentaires

inclusion de tout le standard occurence de taxons du MNHN

standard occurence de taxons

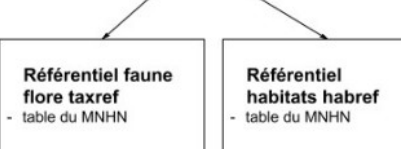

- **Concept MEDIA** id media
- type media (photo, vidéo, audio...) nom fichier media
- 
- nom media date media
- source media
- auteur media
- description media
- 
- id suivi (si en lien avec suivi de la faune) commentaires

#### Concept infrastructure traversée

- Ib infra (libellé de l'infra, RN, RD etc..) Ib voie (code BDtopo, réseau ferré, canaux.)
- ID TRONCON (lien avec BD Topo) commentaires

#### **BD** Topo lien avec la

BD Topo de **I'IGN** 

### **Concept commune INSEE**

- libellé commune code département
- 
- code région

#### **Concept type d'usages**

categ\_usage (catégorie d'usage agricole, forestier....) detail usage (détail de l'usage) commentaires

#### **Concept objectifs**

Ib categ type pf (catégorie PF selon quide PF) cd Nom (code du ou des nom(s) d'espèce taxref pour lequel le PF a été construit) commentaire

#### Concept diagnostic fonctionnalité

- Chapeau commun :
	- id diag fonctionnalite (identifiant du diagnostic)
- date diag
- commentaires
- Perturbations, obstacles :

#### obstacles deplacement

- perturbation
- $\blacksquare$ ouvrage\_hydrau\_etat\_berge (état des berges)
- ouvrage hydrau raccordement banquette
- ouvrage hydrau dimensionnement commentaires

#### Aménagements :

- Ib\_amenagement\_biodiv (aménagements en faveur de la faune)
- clotures\_guidage (présence ou non de clôtures)
- cloture\_guidage\_type (nature des clôtures)
- $\overline{a}$ cloture\_guidage\_etat

commentaires

commentaires

Synthèse :

- $\overline{\phantom{a}}$ vegetation\_presente\_tablier\_type (type de végétation sur le tablier)
- vegetation\_presente\_debouche\_type (type de végétation aux débouchés du PF!
- vegetation\_presente\_tablier\_couvert (couverture végétale en %)
- vegetation presente debouche couvert (couverture végétale en  $\sim$
- entretien (entretien du dispositif bon ou non)

franchissabilite (estimation franchissabilite)

interet faune (intérêt pour espèces cibles) amenagement\_faire (détail aménagements à réaliser)

**Parc national des Ecrins**